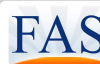

## **Functional Assessment Systems, LLC 3600 Green Court, Suite 110 Ann Arbor, MI 48105 734-769-9725 www.FASoutcomes.com**

## **Web Services Defined**

Using Web Service functionality, a customer will be able to programmatically add clients to the FAS System, initiate an FAS assessment from its system (assessment will be completed in the FAS System), and retrieve assessment data from the FAS system into its own information systems. This allows Customer to enter client demographic information into its customer system once, and have it automatically updated into the FAS Application, reducing redundant data entry. Additionally, Customer can enter client assessment information into the FAS System once, and have it automatically updated into the customer system, also reducing redundant data entry. To accomplish this functionality, customer information systems will communicate with the FAS Application via HTTPS and XML SOAP APIs. FAS will provide details to describe proper use of the Web Service including the name of the method to invoke, the data elements that can be passed to the method including valid username and password, the data that will be returned from the method, and any applicable errors that could arise.

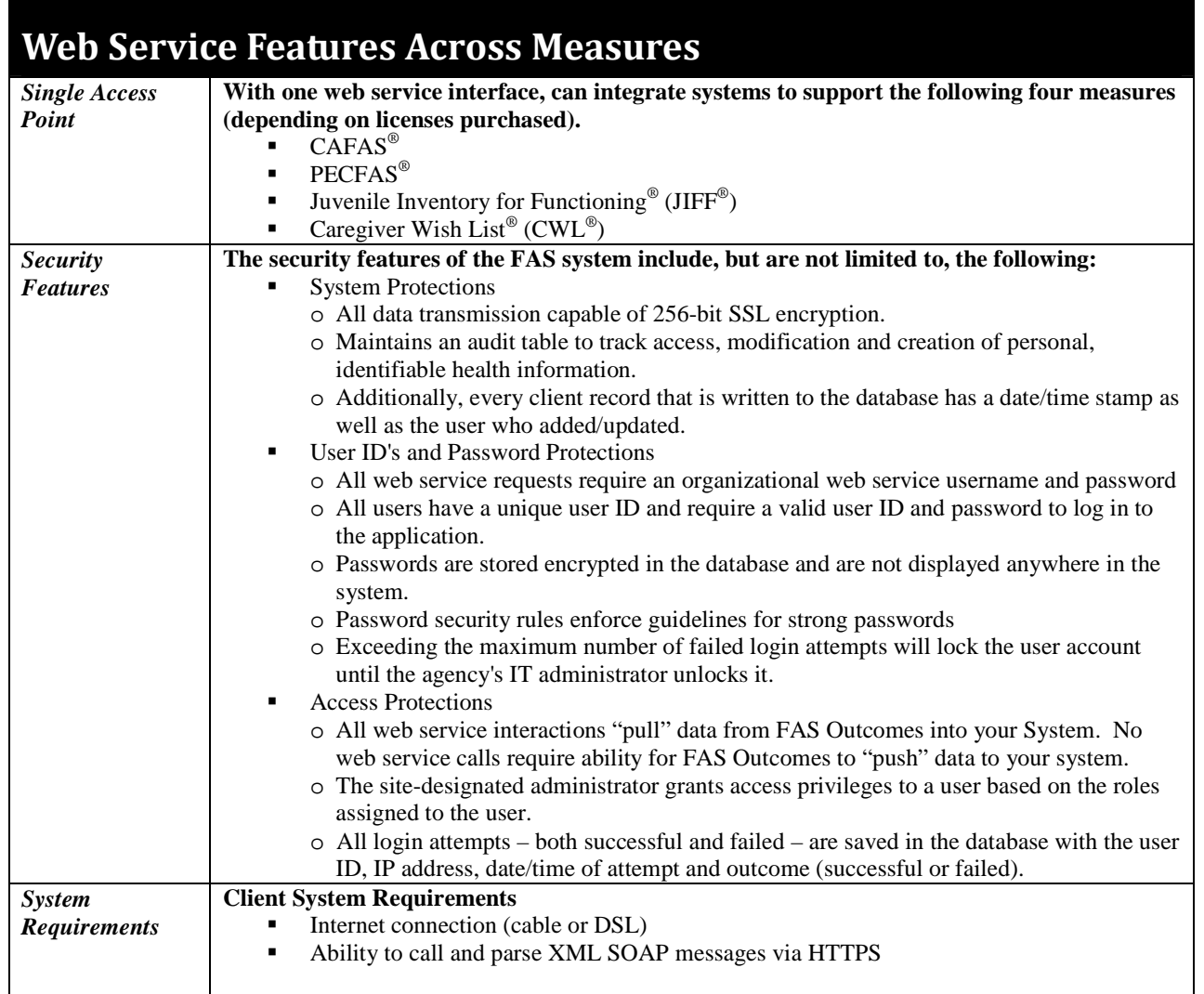

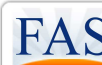

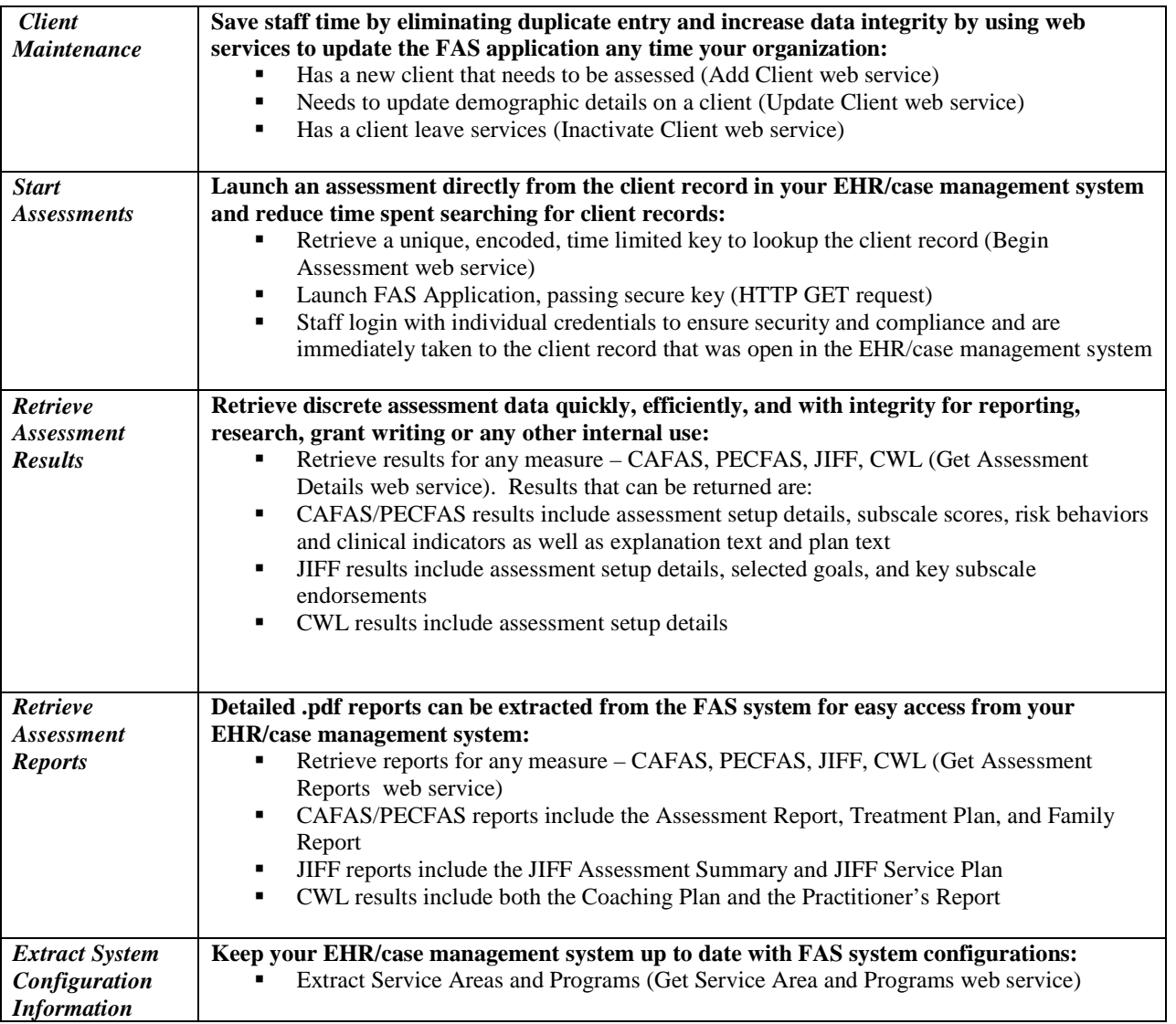

## **Getting connected with FAS Web Services**

In order to connect with FAS via Web Services, a "Bridge" must be built between your system and the FAS system. The steps to get connected with FAS Web Services differ depending whether your systems are implemented and maintained "in-house" or with a "third-party".

- *If your systems are built and maintained in-house* You can get setup and receive the information to build your Bridge directly through FAS. Contact FAS to get the process started.
- *If your systems are built and maintained by a third-party* You must contact your third-party vendor to express your interest in FAS Web Services, and your vendor can contact FAS. FAS will provide your vendor with the information needed to build and maintain a Bridge that meets your needs. Note that some vendors already have agreements in place with FAS.

Once connected, it is important that your technical team, whether in-house or third-party, maintains the Bridge to the FAS system and provides technical support for end-users. Additionally, customers who take advantage of FAS Web Services have a responsibility to protect FAS Intellectual Property by properly labeling FAS data elements with the appropriate copyright and trademark information. All of these details will be provided as part of the implementation process.